# **Alteração do Perfil do Comprador do Pedido (CCESU115C)**

Esta documentação é válida para todas as versões do Consistem ERP.

## **Pré-Requisitos**

No programa [Acompanhamento de Pedidos \(CCESU115\)](https://centraldeajuda.consistem.com.br/pages/viewpage.action?pageId=330736655) o pedido deve estar com a situação Aberto ou Atendido Parcial.

### **Acesso**

Módulo: Entradas - Compras - E-Procurement

Grupo: Compra

## **Visão Geral**

O objetivo deste programa é alterar o perfil do comprador do pedido.

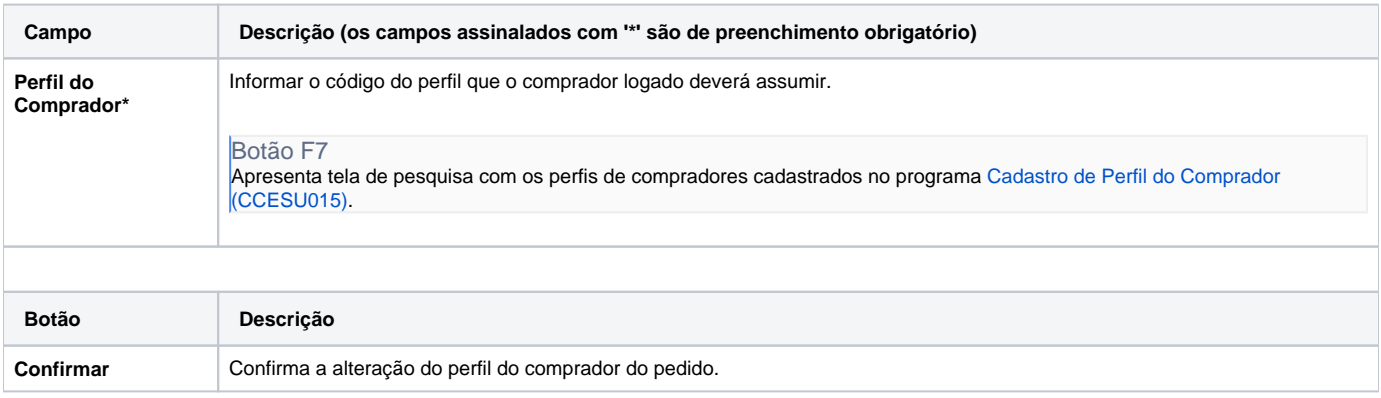

#### Atenção

As descrições das principais funcionalidades do sistema estão disponíveis na documentação do [Consistem ERP Componentes.](http://centraldeajuda.consistem.com.br/pages/viewpage.action?pageId=56295436) A utilização incorreta deste programa pode ocasionar problemas no funcionamento do sistema e nas integrações entre módulos.

Exportar PDF

Esse conteúdo foi útil?

Sim Não